## Directions for setup:

- 1. Print the real photo or Boardmaker images
- 2.Using a glue stick cut out images and paste on daily schedule page.
- 3.Put page into a page protector.
- 4. Have student cross off each schedule item with a dry eraser marker as each activity is completed.

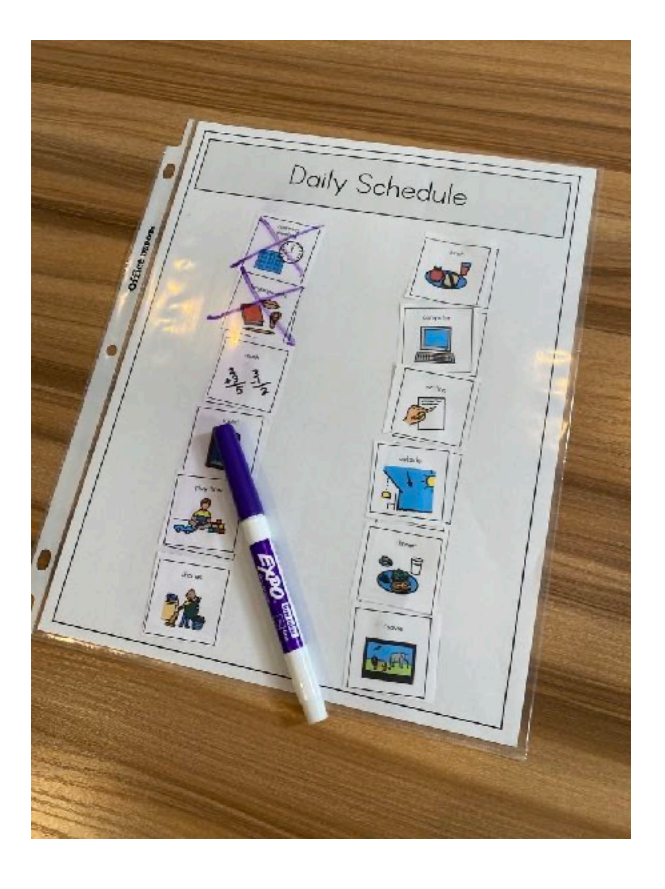

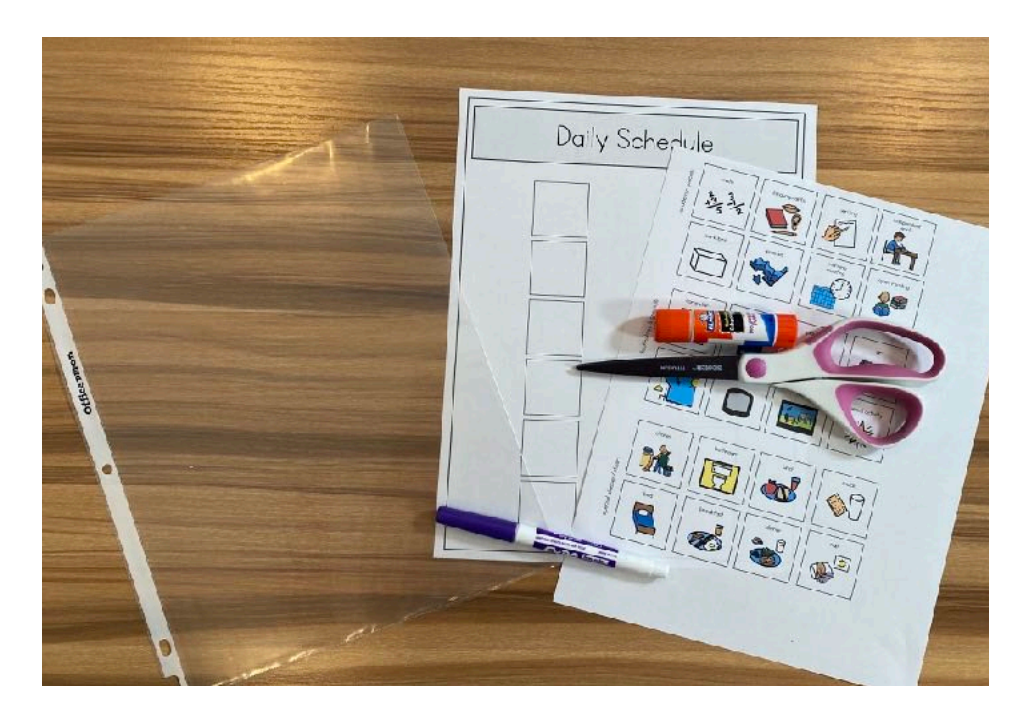

★读·The Autism Helper.

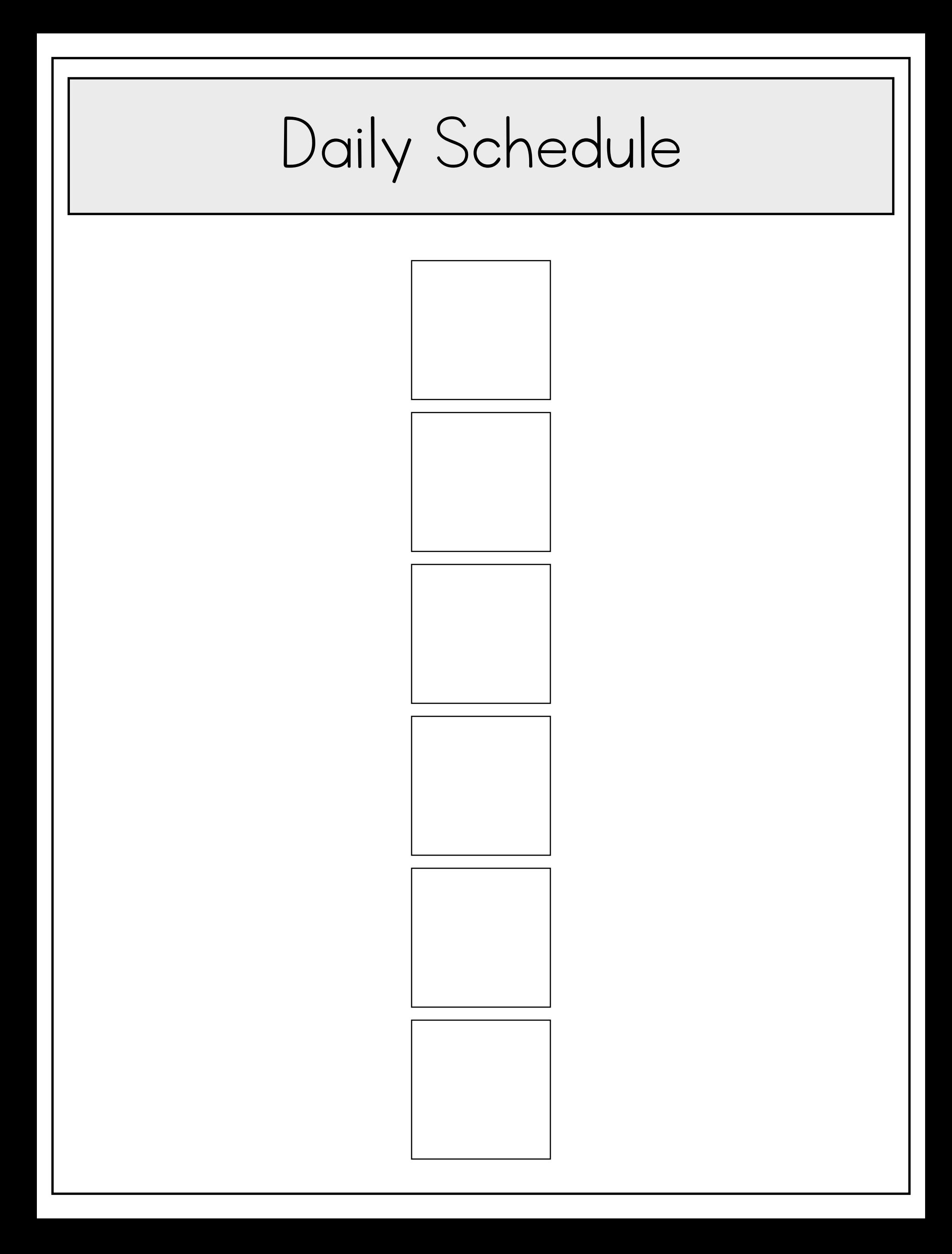

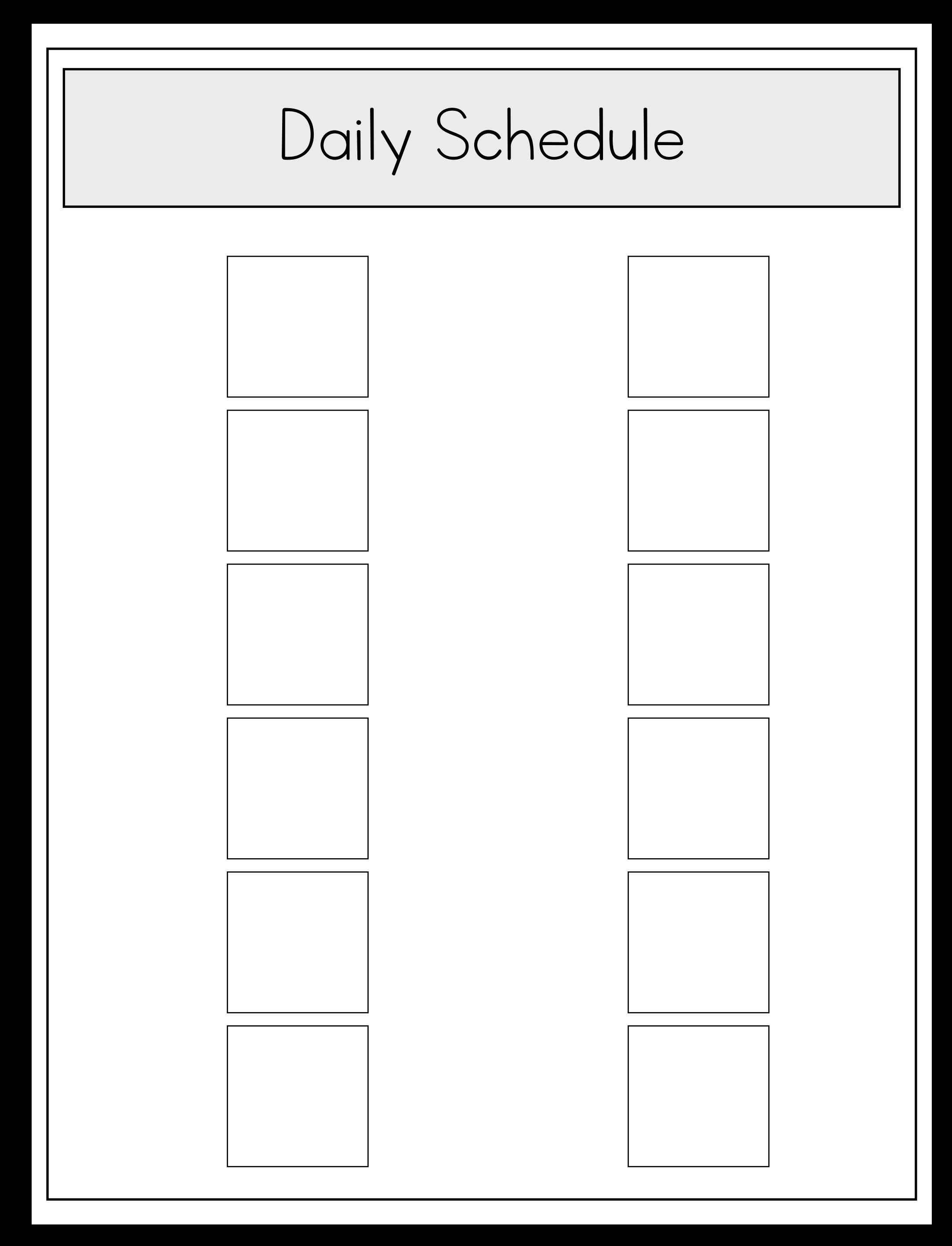

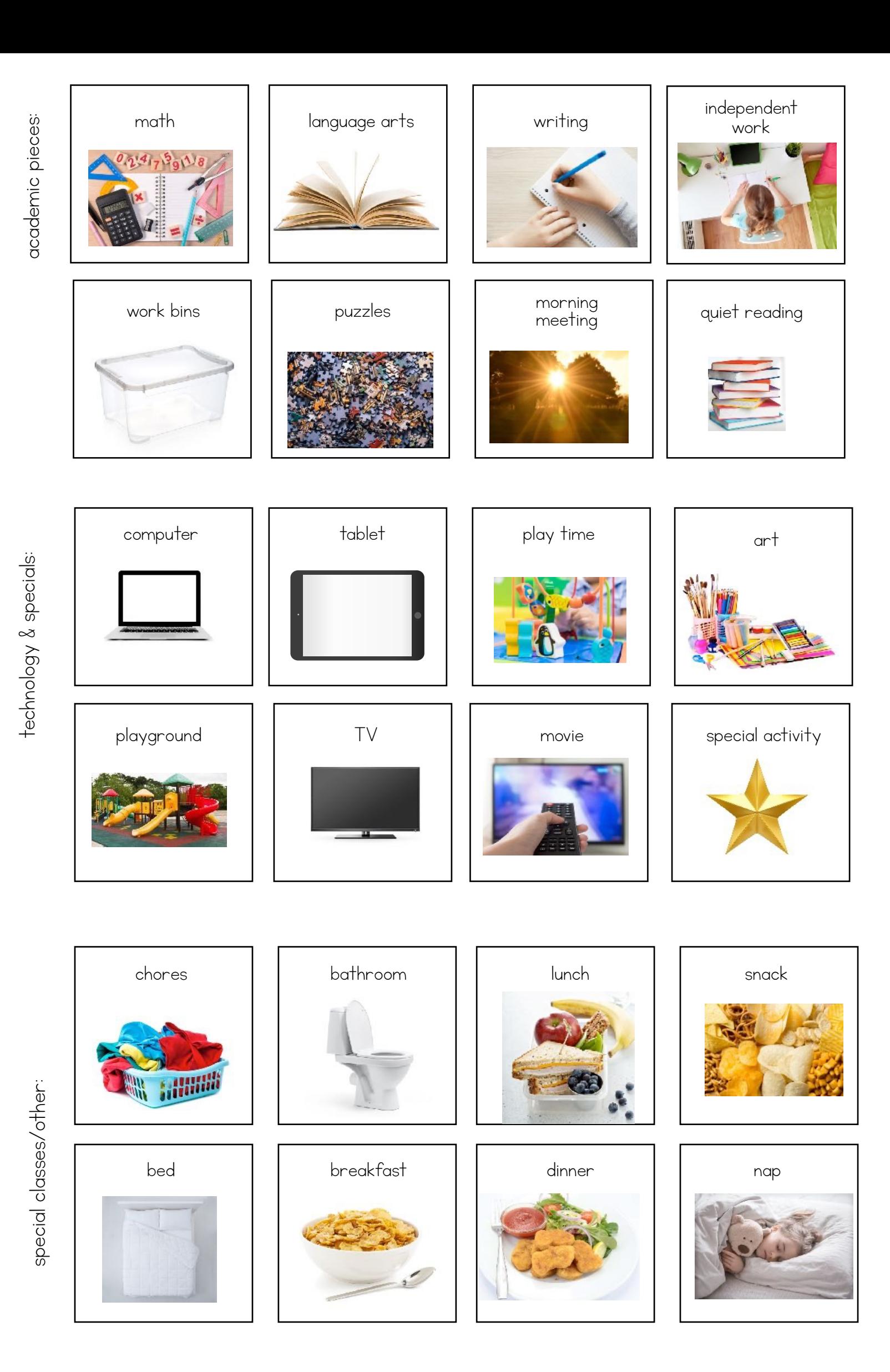

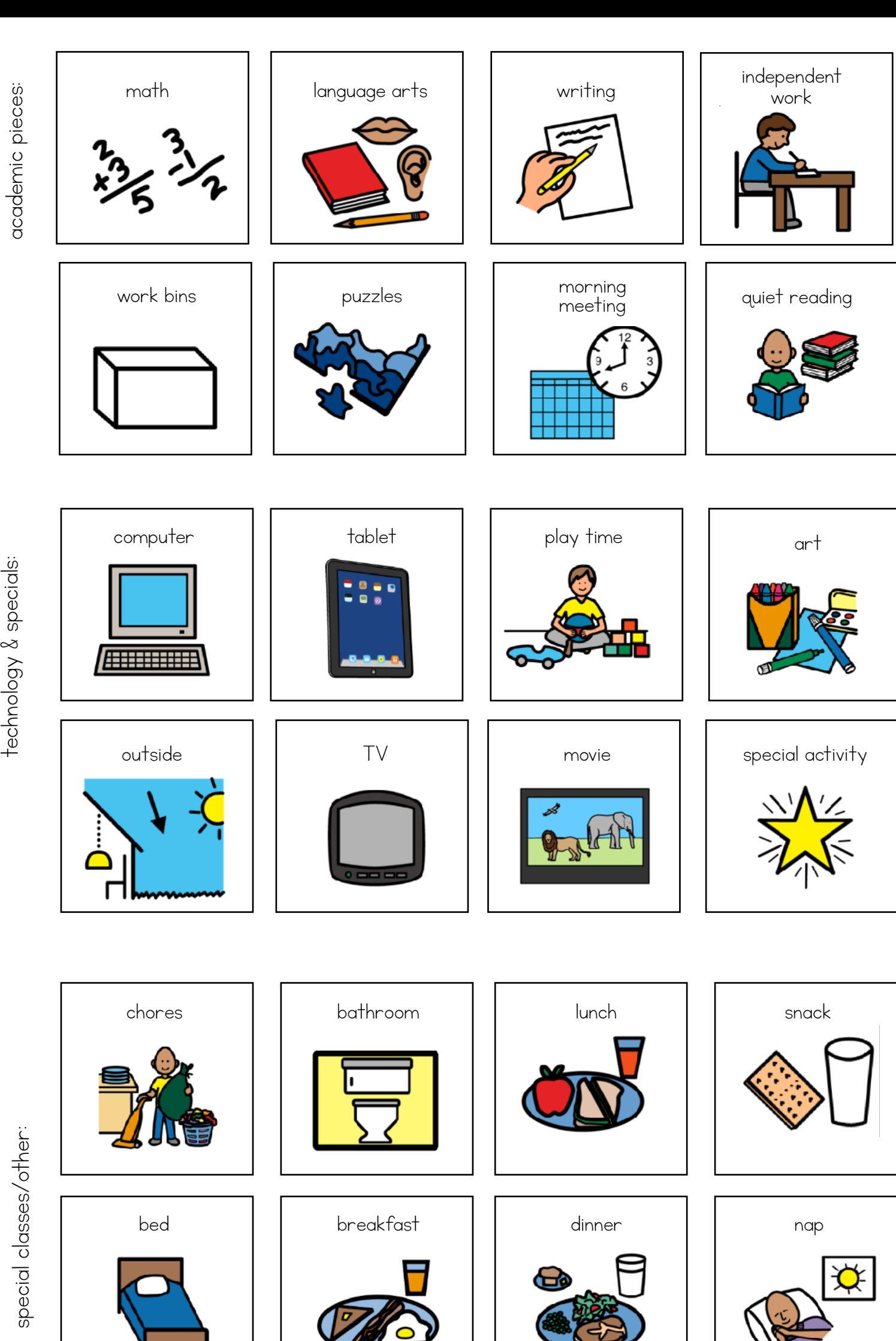

technology & specials: technology & specials:

> special classes/other: special classes/other: